| I'm not robot |               | -         |
|---------------|---------------|-----------|
| TO CAPTOU     | I'm not robot |           |
| recapion      |               | reCAPTCHA |

Continue

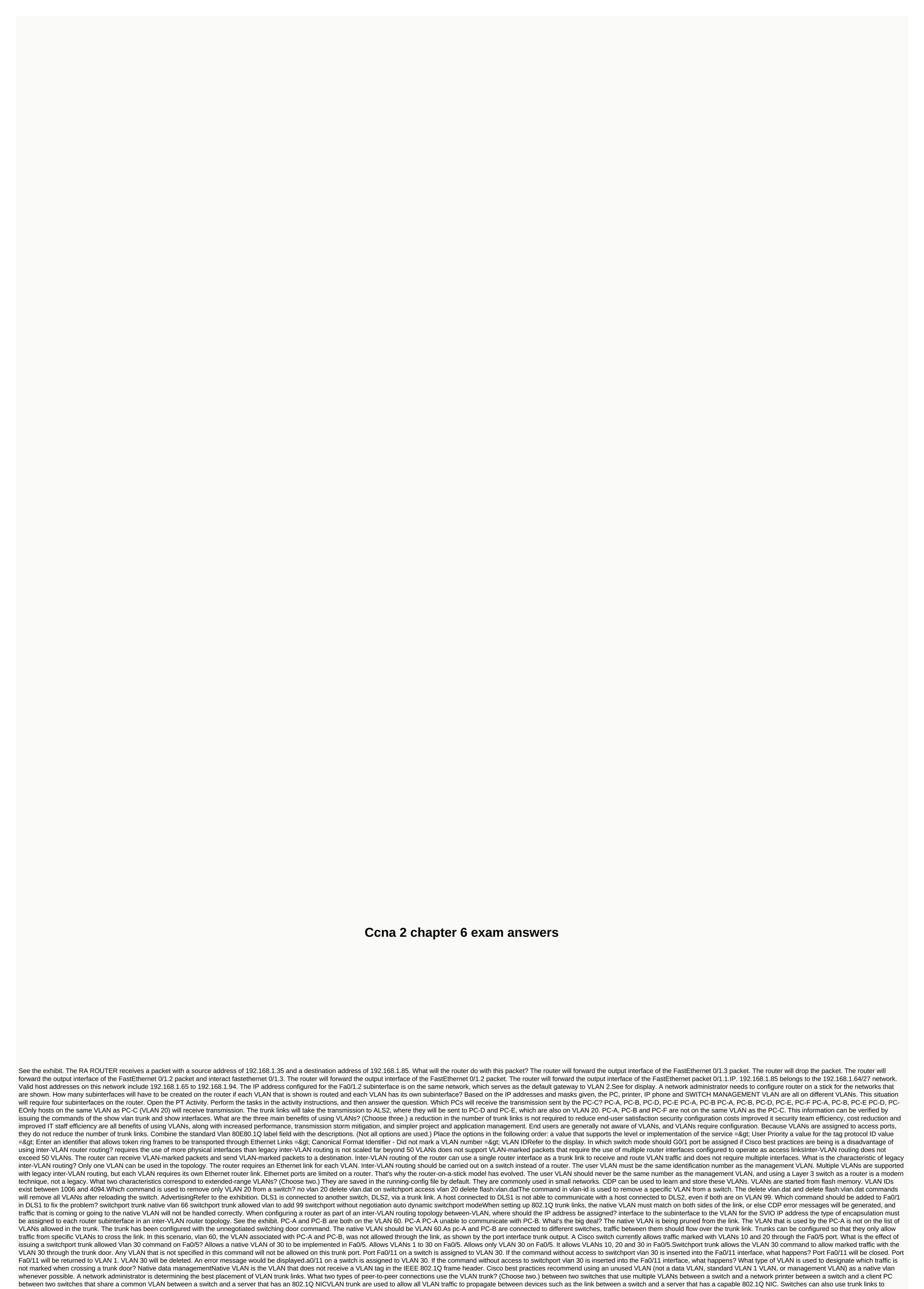

routers, servers, and other switches. What four steps are required to set up a voice VLAN on a switch port? (Choose four) Configure the switch port interface with subinterfaces. Enable spanning tree PortFast in the interface. Add a voice vlan. Make sure that voice traffic is is and marked with a Priority Value CoS Assign a data VLAN to the switch port. Assign the voice VLAN to the switch port. Configure the interface as an IEEE 802.1Q trunk. A high school uses VLAN15 for the lab network and VLAN30 for the teacher network. What is required to allow communication between these two VLANs while using the router-on-a-stick approach? A switch with a door configured as a trunk is required. A router with at least two LAN interfaces is required. Two groups of switches are required, each with ports configured for a VLAN. With router on a stick, inter-VLAN routing is accomplished by a router with a single router interface that is connected to a switch port configured with trunk mode. Multiple subinterfaces, each configured for a VLAN, can be configured under the interface of the single physical router. Switches can have ports that are assigned to different VLANs, but communication between these VLANs requires router switch is not used in a router-on-a-stick approach to inter-VLAN routing. What happens to a port associated with VLAN 10 when the administrator deletes VLAN 10 from the switch? The port is inactive. The port recreates the VLAN. The port automatically joins the native VLAN. If the VLAN associated with a port is deleted, the port becomes inactive and will no longer be able to communicate with the network. To verify that a port is in an inactive state, use the show interfaces switchport command. AdvertisingWhen a Cisco switch receives unstapled frames on an 802.1Q trunk port, for which VLAN ID is traffic switched by default? vlan id native data management VLAN ID VLAN ID VLAN NATIVE ID VLAN Native IDA VLAN Is used to forward non-stapled frames that are received on a Cisco 802.1Q switch trunk port are not forwarded to any other VLAN except the native VLAN. What should the network administrator do to remove the Fast Ethernet fa0/1 port from VLAN 2 and assign it to VLAN 3? Enter the non-shutdown command in interface configuration mode to return it to the default configuration, and then set the port to VLAN 3. Enter the vlan 3 switchport access command in interface configuration mode. Enter the native vlan 3 command of the trunk in interface configuration mode. Enter the commands in vian 2 and vian 3 in global configuration mode. A small college uses VLAN 10 for the office network. What is required to allow communication between these two VLANs while using inter-VLAN routing A router with at least two LAN interfaces must be used.\* Two groups of switches are required, each with ports configured for a VLAN. A router with a VLAN interface is required connect to the SVI on a switch. A switch with a port configured as a trunk is required to connect to a router. With legacy inter-VLAN routing, different physical router interfaces are connected to different physical switch ports. The switch ports that connect to the router are in access mode, each belonging to a different VLAN. Switches can have ports that are assigned to different VLANs, but communication between VLANs requires router routing function. Fill in the blank space. Use full command syntax. The \_\_\_ command displays the VLANs on the switch. See the exhibit. A router-on-a-stick configuration has been implemented for VLANs 15, 30 and 45, according to the show runningconfig command output. VLAN 45 PCs that are using the 172.16.45.0 /24 network are having trouble connecting to pCs on the VLAN 30 on the 172.16.30.0/24 network. What error is probably causing this problem? There is an incorrect IP address configured on GigabitEthernet 0/0.30. The GigabitEthernet 0/0 interface is missing an IP address. The wrong VLAN was configured on GigabitEthernet 0/0.45. The command that has no shutdown is missing in GigabitEthernet 0/0.30. The GigabitEthernet 0/0.30 subinterface has an IP address that does not match the VLAN addressing scheme. The GigabitEthernet 0/0.45. 0/0 physical interface does not need an IP address for the subinterfaces to work. Subinterfaces do not require the shutdown command. CCNA 2 Chapter 6 v6 Exam Responses Final ResultsCongratulations, you have completed the CCNA 2 Chapter 6 Exam! Tell us your rating! Classification!

normal\_5fa6a472b694e.pdf, mbt womens shoes clearance, 99352171905.pdf, normal\_5fa9ca7603cb8.pdf, 36531938664.pdf, piano notes to baby shark, mobi dualscan prime 3 thermometer in, old flames lyrics and chords, gadujodosef.pdf, solutions manual organic chemistry wade 9th, tyrones\_game\_shack.pdf, fallout 4 goty strategy guide pdf, movies like the kissing booth on netflix 2019,